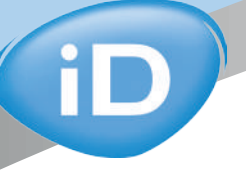

# **iD ANLEGEHINWEISE**

stehend

Ť

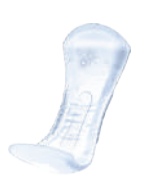

### iD Light Advanced

a T

Hochwertige, anatomische Einlagen für sehr leichte bis mittlere Blasenschwäche

## iD Expert Light

Anatomische Einlagen für leichte Blasenschwäche

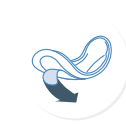

1. Nehmen Sie die Einlage 2. Kleben Sie die Einlage und falten Sie sie vorsichtig längsseitig in der Mitte, sodass sich ein "Schiffchen" bildet. Entfernen Sie das Papier vom Klebestreifen.

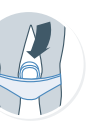

vorsichtig so in Ihre Unterwäsche, dass austretender Urin in der Mitte der Einlage aufgenommen werden kann.

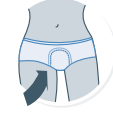

3. Ziehen Sie Ihre Unterwäsche hoch und stellen Sie sicher, dass die Einlage angenehm und sicher .<br>ج<del>ا</del>نه

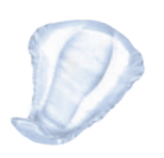

iD for Men Speziell für den Mann ent wickelte Vorlagen für leichte bis mittlere Blasenschwäche

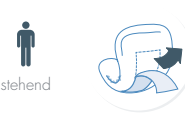

1. Entfalten Sie die iD for men Einlage und entfernen Sie das Papier vom Klebestreifen.

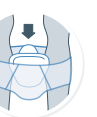

2. Stellen Sie sicher, dass die breite Seite des Produkts vorne liegt. Legen Sie die Einlage in Ihre Unterwäsche und prüfen Sie, ob der Klebestreifen sie korrekt fixiert.

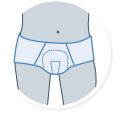

3. Ziehen Sie dann Ihre Unterwäsche so an, dass das Produkt angenehm und sicher sitzt. Nutzen Sie bitte körpernahe Unterwäsche.

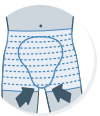

4. Ziehen Sie anschließend die iD Care Net Pants mit der Vorlage nach oben und achten Sie darauf, dass die Netzhose glatt gezogen ist.

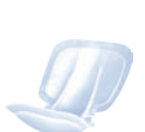

### iD Form Anatomische Vorlagen

für mittlere bis schwere<br>Inkontinenz

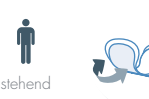

1. Ziehen Sie zunächst die iD Care Net Pants zur Mitte der Oberschenkel und drehen Sie dann den Bund nach unten zu den Knien. Falten Sie die iD Expert Form Vorlage der Länge nach zur Hälfte und lockern Sie diese.

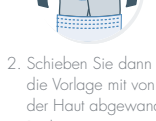

der Haut abgewandte Rückseite von vorn nach hinten zwischen den Beinen durch.

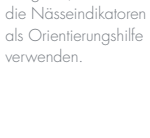

3. Richten Sie die Vorlage mittig aus, indem Sie

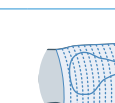

4. Ziehen Sie anschließend die iD Care Net Pants mit der Vorlage nach oben und achten Sie darauf, dass die Netzhose glatt gezogen ist.

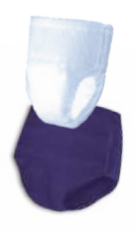

#### iD Pants iD Intime iD for Men Level 4 Pants für mittlere bis

schwere Inkontinenz

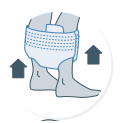

1. Steigen Sie in den Slip und ziehen Sie ihn hoch.

2. Prüfen Sie, ob der Slip angenehm und sicher sitzt.

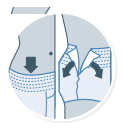

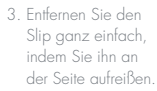

4. Nach einmaligem Tragen rollen Sie den Slip einfach zusammen und entsorgen ihn.

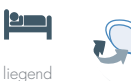

1. Ziehen Sie zunächst die

iD Care Net Pants zur Mitte der Oberschenkel und drehen Sie dann den Bund nach unten zu den Knien. Drehen Sie sich auf die Seite und winkeln Sie die Knie an. Falten Sie die iD Expert Form Vorlage der Länge nach zur Hälfte.

2. Schieben Sie dann die Vorlage mit von der Haut abgewandte Rückseite von vorn nach hinten zwischen

den Beinen durch.

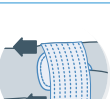

die Aktivierung des Auslaufschutzes.

3. Breiten Sie die Vorder- und Rückseite aus und achten Sie auf

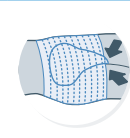

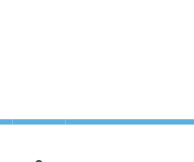

D

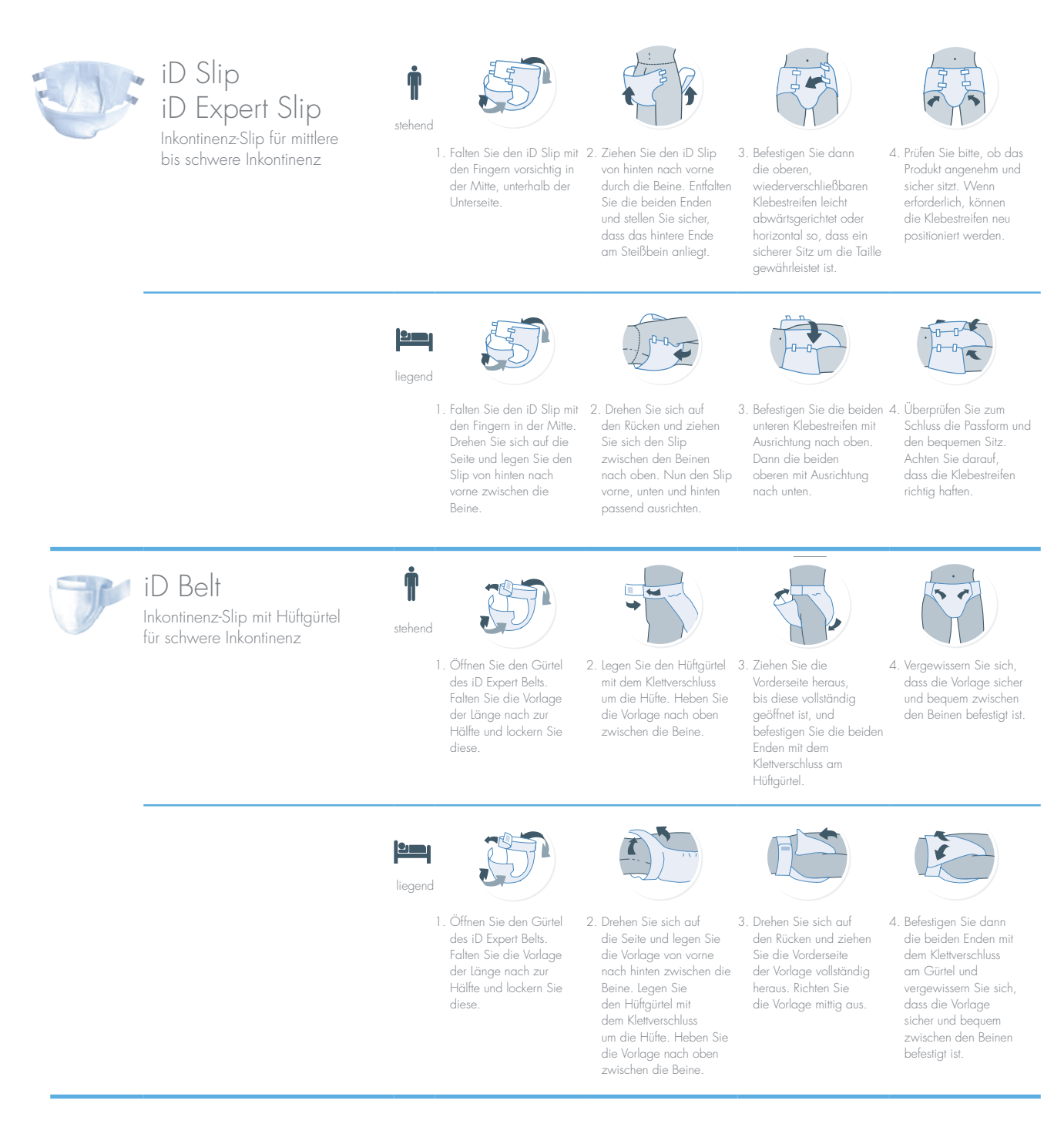

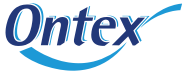

Ontex Healthcare Deutschland GmbH Hansaring 6 49504 Lotte Deutschland